#### *Platform for Astronomy Tool InterCommunication*

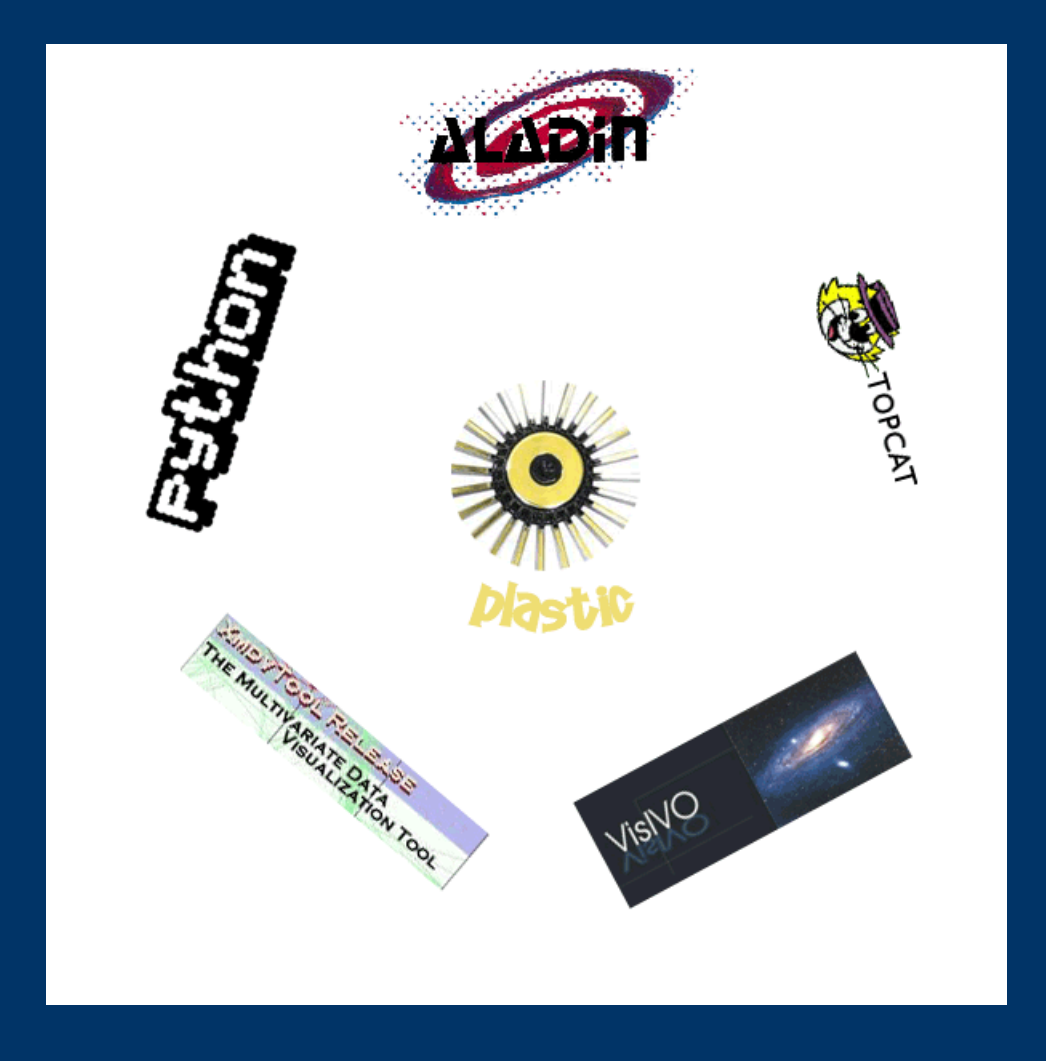

## *PLASTIC is...*

- A specification for how astronomy tools can interoperate on a user's desktop
- Simple
- Extensible
- A collaboration between the Aladin, AstroGrid, Topcat and VisIVO teams

## *PLASTIC*

*Platform for Astronomy Tool InterCommunication*

#### • The culpable:

- –Thomas Boch (Aladin)
- $\mathcal{L}_{\mathcal{A}}$  , and the set of the set of the set of the set of the set of the set of the set of the set of the set of the set of the set of the set of the set of the set of the set of the set of the set of the set of th Marco Comparato (VisIVO)
- Sebastien Derriere
- –Pierre Fernique (Aladin)
- $\mathcal{L}_{\mathcal{A}}$  , and the set of the set of the set of the set of the set of the set of the set of the set of the set of the set of the set of the set of the set of the set of the set of the set of the set of the set of th Bob Mann (IfA)
- John Taylor (AstroGrid/IfA)
- –Mark Taylor (Topcat)
- $\mathcal{L}_{\mathcal{A}}$  , and the set of the set of the set of the set of the set of the set of the set of the set of the set of the set of the set of the set of the set of the set of the set of the set of the set of the set of th Noel Winstanley (AstroGrid)

### *Contents*

- $\rm PLASTIC why$  and how?
- Demo
- Plasticizing your apps
- Where are we now?
- What next?

## *Some history...*

- VisIVO & Aladin interoperability (Becciani, Comparato, Gheller...)
- The Aladin plugin interface (Boch, Fernique...) • The Astro Client Runtime (Winstanley)

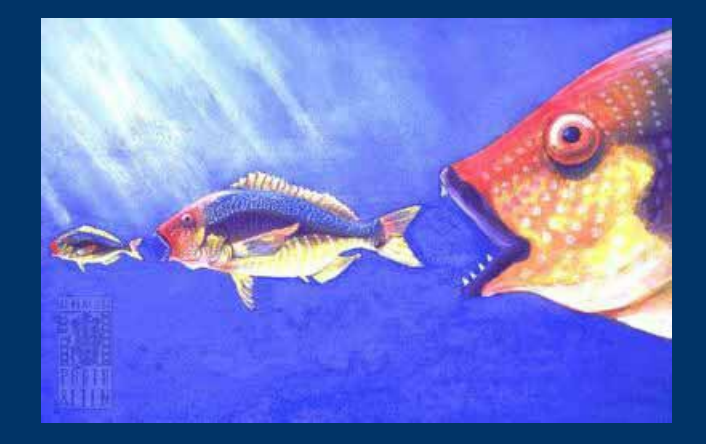

### *Architecture: publish-subscribe*

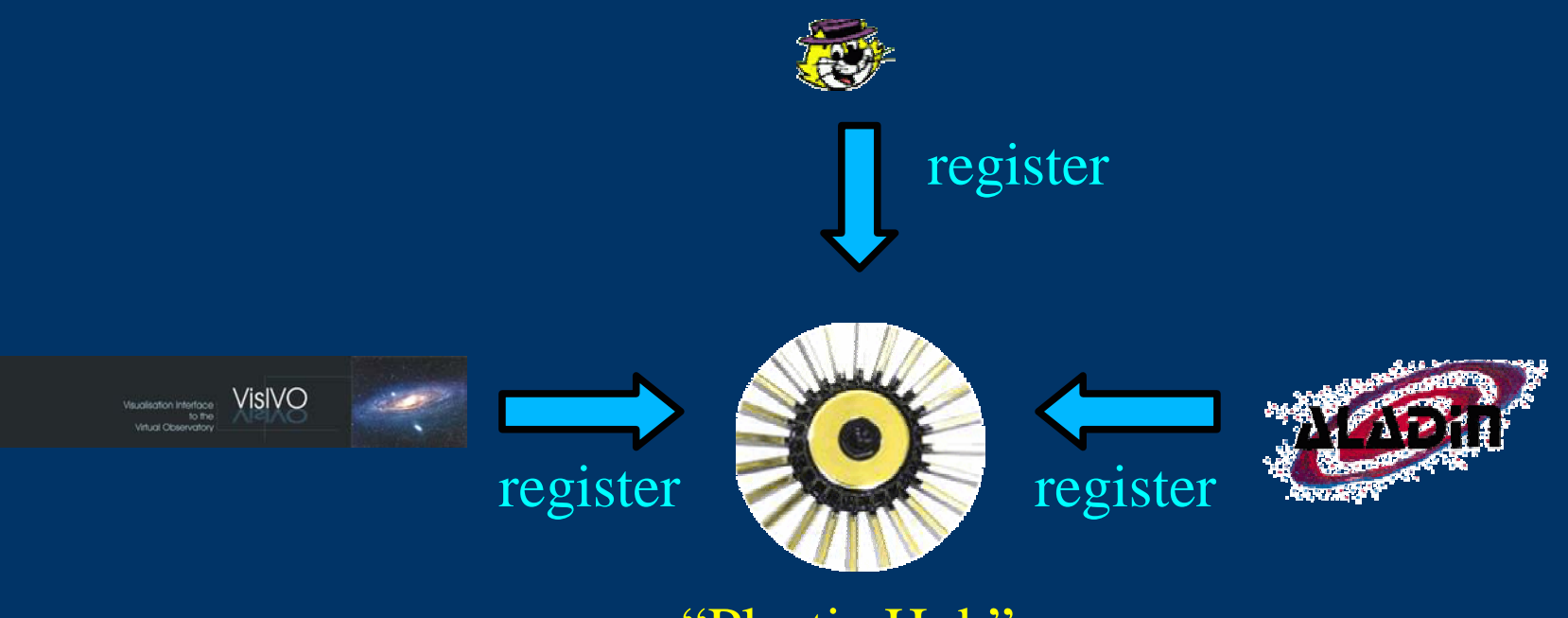

"Plastic Hub"

### *Architecture: multiple "protocols"*

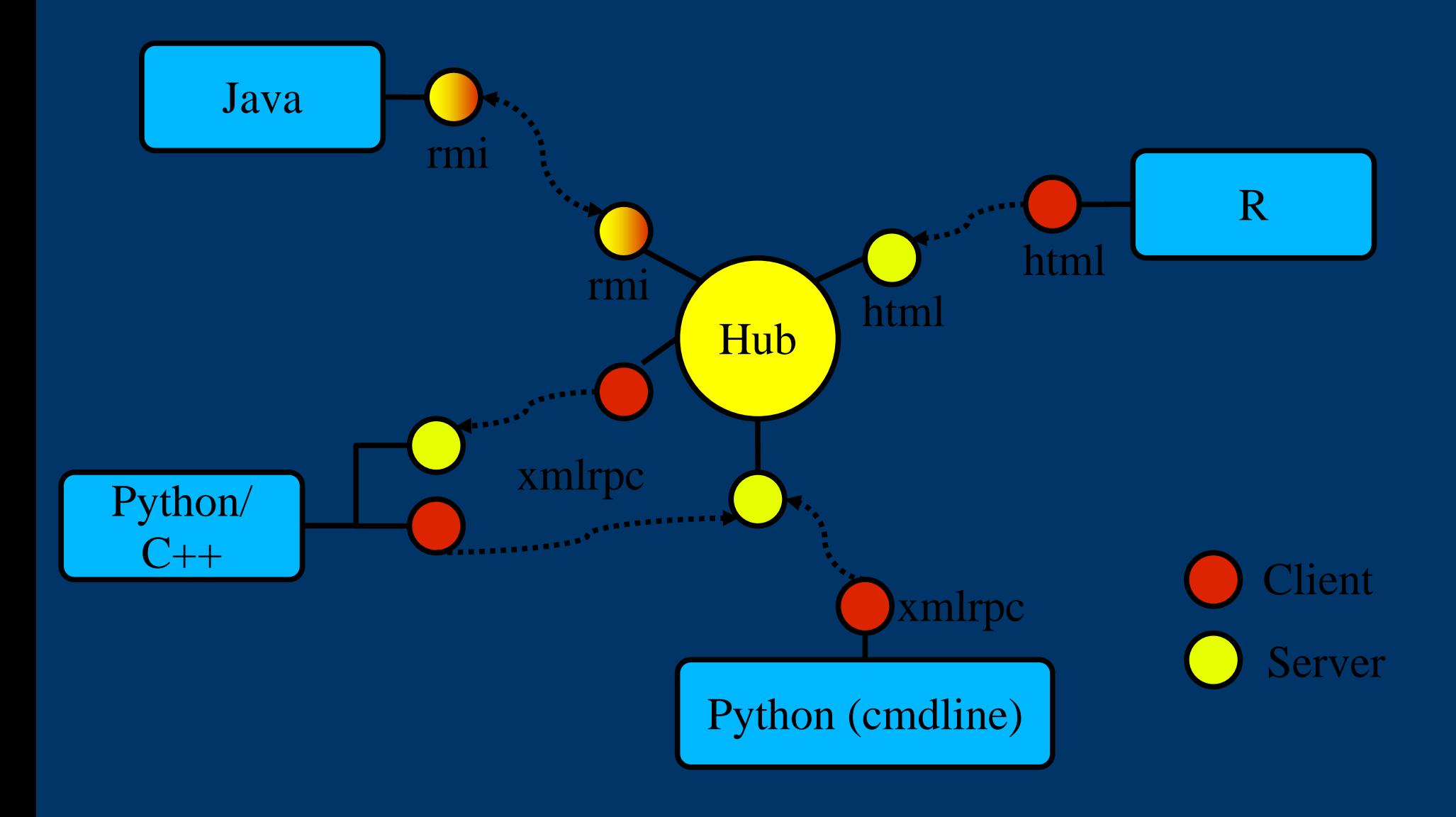

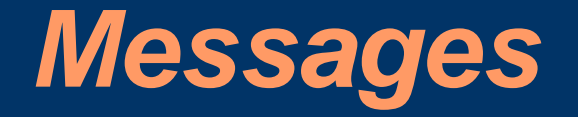

- ivo://votech.org/votable/load
- $\bullet$  ivo://votech.org/votable/loadFromURL
- ivo://votech.org/votable/showObjects
- ivo://votech.org/test/echo
- ivo://votech.org/info/getName

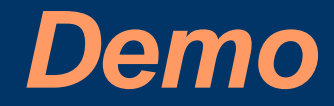

## *Plasticizing your apps: Java*

*(non-programmers, please talk amongst yourselves)*

• Implement the PlasticListener interface:

- Object perform(URI sender, URI message, Object[] args)
- Obtain a reference to the PlasticHub
- Register your application
	- id = hub.registerRMI("myapp", messages, this)
- Send messages to other apps:
	- – Map responses = hub.request(id, message, args)

# *Plasticizing your apps: xml-rpc*

*(non-programmers, please talk amongst yourselves)*

- ● Run an xml-rpc server in your app (with an off-the-shelf-library)
- ● Obtain the URL of the hub's xml-rpc server ● Register your application
	- id =

s.plastic.hub.registerXMLRPC("myapp ",[], myURL)

- ● Send messages to other apps:
	- responses = s.plastic.hub.request(id, message, args)

# *Plasticizing your apps: scripting*

*(non-programmers, please talk amongst yourselves)*

- ●Obtain the URL of the hub's xml-rpc server
- ● Register your application
	- id =

s.plastic.hub.registerNoCallback("m yapp",[], myURL)

- ● Send messages to other apps:
	- responses = s.plastic.hub.request(id, message, args)

### *Where are we now?*

- Version "1.0RC1" of the spec agreed
- An implementation of a Plastic Hub in the ACR.
- Plastic-compatible tools:
	- Xmdv-lite
	- Aladin
	- TabView
- Coming soon:
	- Topcat
	- VisIVO

### *Where are we now II?*

- Bindings available for R, Python
- Coming soon: IDL?
- Java library for accessing plastic hub
- Website:
	- –http://plastic.sourceforge.net
- Mailing lists:
	- – http://plastic.sourceforge.net/ mail-lists.html

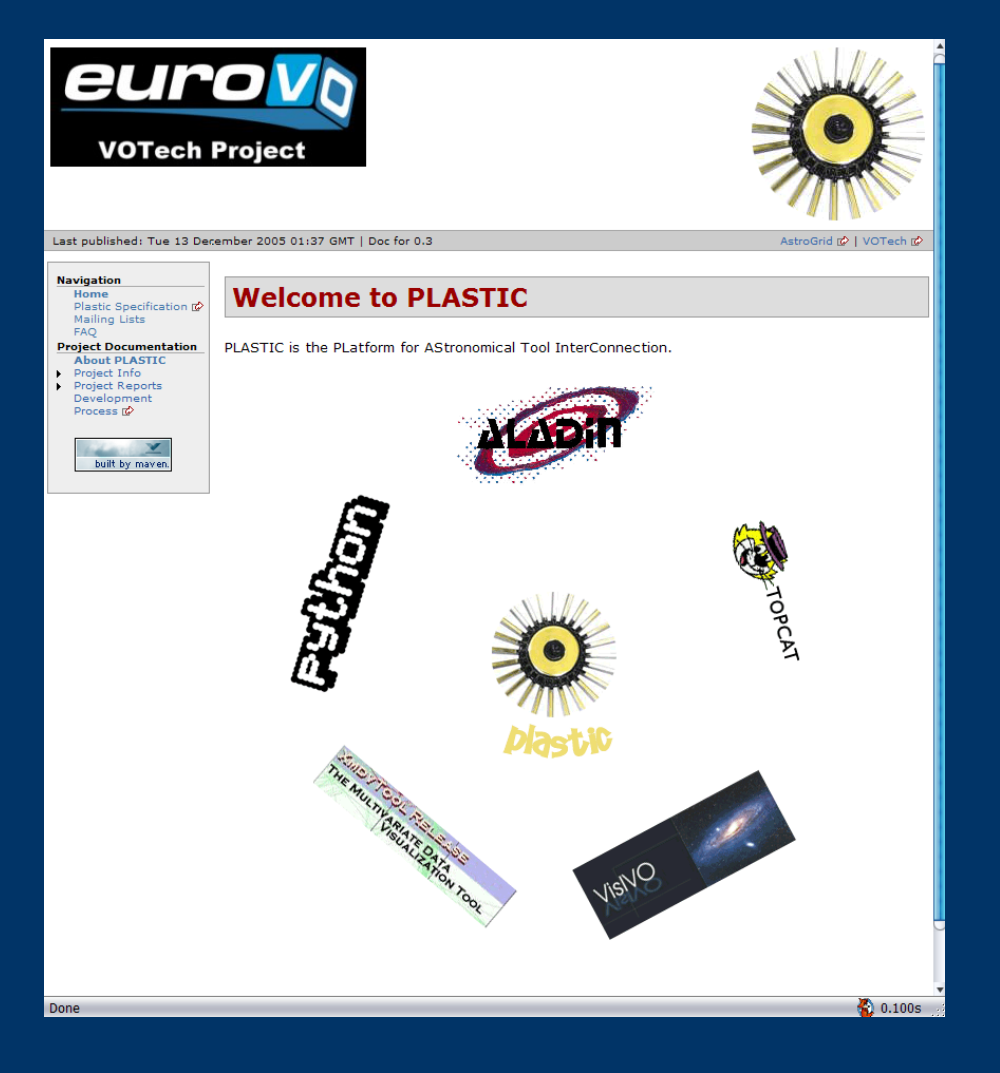

#### *Other stuff we could do... Collaborative working*

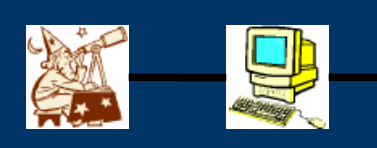

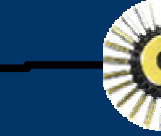

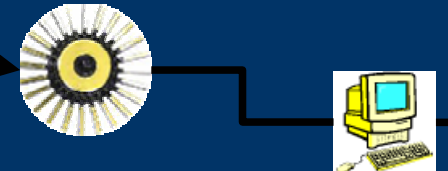

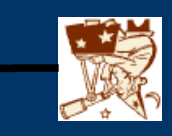

### *Other stuff we could do.... Server side data processing*

(white board)

### *What next?*

- Are we on the right lines?
- What other tools should be plasticized?
- What messages would be useful?
- What other applications are there of this technology?